ini'app'les apple computer user group newsletter

## Vol IV No 1

### 1981

OFFICES:

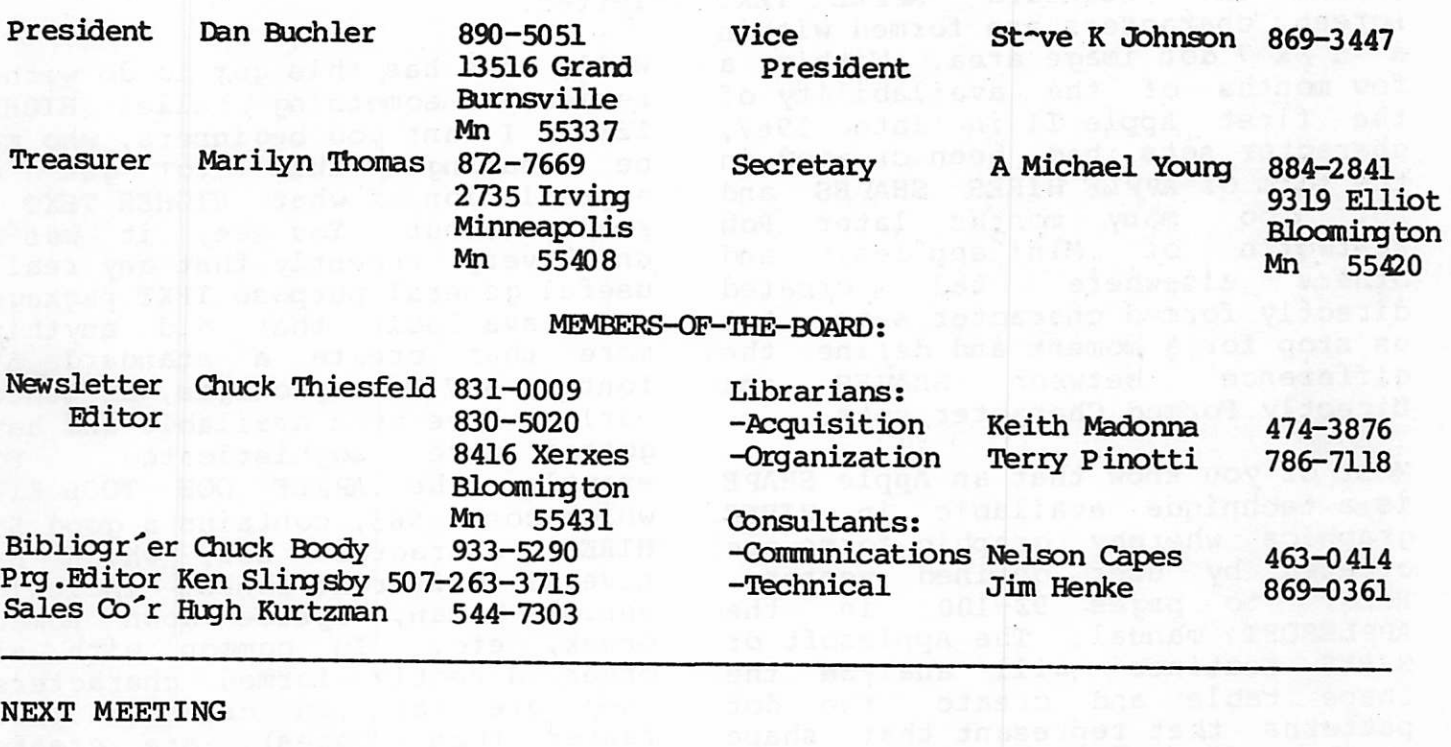

Wednesday, January 21st, 1981

3 DIMENSIONAL GRAPHICS

Jim White and Ken Slingsby will demonstrate and comment on the 3 packages currently major graphic available:- Sub-log ic Apple-worid Bill Budge

We may also be able to see some of<br>the work of Dr Saliterman who is the work of Dr Saliterman who working on a graphics system that<br>creates full color images with creates full color image<br>shaded planes and hidden shaded planes and hidden lines eliminated! Anyone interested in the fantastic potential of HIRES and its current state of the art cannot miss this meeting. Come early if you want a seat!

Meeting will take place as usual at Minnesota Federal Savings and Loan 9th Avenue South Hopkins Minnesota.

#### IN THIS ISSUE

APNOTES from INZ - Update Best of NSAUG Classified Advertisements Dan on Printers Disk Deals for Members DCM status Higher Text - a Review by D.Buchler IAC News Bulletin Meeting NDtices Minutes of Dec Meeting Survey Thank You Turning the Pages with Dave Laden

HIGHER TEXT -a review

by Dan Buchler

Tho e of you more familiar with<br>Hires Graphics realize that any Graphics realize that any picture, shape, graphic form, etc may be represented by a collection<br>of dots. All of the half tone All of the half tone pictures in our daily newspaper are good examples of such images.<br>Within the standard APPLE TEXT Within the standard APPLE TEXT<br>screen, characters are formed within a 5 x 7 dot image area. Within a few months of the availability of the first Apple II in late 1967, character sets had been created in the form of APPLE HIRES SHAPES and<br>not too many months later Pob not too many months later Rob<br>Wentworth of Minicanoles and Wentworth of Mini'app'les, and<br>others elsewhere had created others elsewhere had created directly formed character sets. Let us stop for a moment and define the difference between SHAPES and Directly Formed Character sets.

Most of you know that an Apple SHAPE is a technique available in HIRES graphics whereby graphic forms are created by user defined vectors.<br>Refer to pages 92-100 in the to pages 92-100 in the APPLESOFT manual. The Applesoft or HIRES routines will analyze the Shape table and create the dot patterns that represent that shape on the screen.

A directly formed character, in this definition, is the result of a more<br>direct creation of the above direct creation of the described bit patterns representing the character. In that method,<br>which directly parallels the directly parallels the techniques used by the hardware character generators, a 5x7 character is stored in 8 consecutive bytes of memory. Example

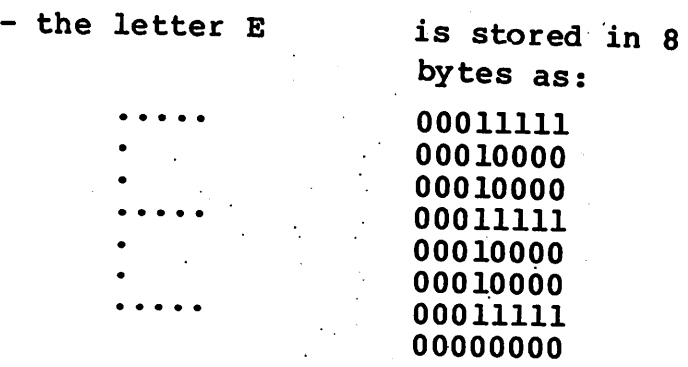

The all zero byte serves  $a^*$  as  $a^*$  one scan line seperator \*so\* there is daylight between succesive lines. In most display systems using a 5 dot wide letter, only 7 of the 8 dots (bits) of a byte are used, resulting in 2 dots between each letter.

 $\mathcal{L}(\mathcal{L})$ 

\_^^N

/\*%

 $\sim$   $\sim$ 

Well, what has this got to do with a review of something called HIGHER<br>TEXT. I want you beginners, who may TEXT. I want you beginners, who may<br>be reading this to get an be reading this to get an appreciation of what HIGHER TEXT is really about. You see, it was'nt<br>until very recently that any really useful general purpose TEXT packages were available that did anything more than create a standard 5\*7 font. 5\*7 Text packages, as stated earlier have been available and have gotten more sophisticated. For example, the APPLE DOS TOOL KIT, which costs \$65, contains a good 5\*7 HIRES character set, which has several different fonts, including various Roman, upside down Roman, Greek, etc. In common with all other directly formed characters. they are fast in creation (much faster than Shapes), are created from they keyboard by simply typing the letters and are very useful for labelling graphs and any other Hires picture.

#### BUT

These systems produce ordinary<br>letters just like the TEXT screen. They, lack color and above all<br>variation in size. Thats where variation in size. Thats where HIGHER text comes in. The Aldrich<br>brothers, who have already acheived fame in the world of Apple Software, put their very considerable experience to work creating a magnificant tool - HIGHER TEXT.

Basically Higher Text produces 4 sizes of characters:- 5\*7 10 wide by 7 high

14 high by 5 wide 10 ™ide by 14 high

The largest letters are formed in a 14 dot wide by 16 dot high image area, the unused dots simply providing the horizontal and providing the horizontal and vertical spaces between the letters. The wide letters and tall letters are similar to those used in-dot matrix printers. They are formed by doubling dots either horizontally or vertically. For the large letters, 2 basic types are available EXPANDED - which are a combination of wide and tall where 4 dots replace one of the standard  $5*7$ formats

and LARGE FONT where the letters are more perfectly formed.

In the case of LARGE FONT, they provide several different Fonts such as

> Standard Roman Apple Count down **@ld english**

Except for the small, all letters can be displayed in the standard 4 HIRES colors plus White. Because, the Expanded letters are constructed of 4 dot groups-

 $\ddot{\bullet}$ 

those letters can be formed into 4 additional colors since the 4 dot groups can themselves be combinations of colors! It all works very well. Character sizes are selected with Control<br>characters which are easily which are easily implemented in Applesoft. For example, a Ctl Q, gives large letters. To use that in a program<br>you simply say  $\bullet$  PRINT CHR\$(17); "WORDS TO BE PRINTED" similarly, colors are changed by a

Ctl-3 followed by a single digit representing the color.

In fact one can display on the same line in one print statement, letters<br>of different shapes, sizes and of different shapes, colors!!!

Lower case is supported in the large and small fonts. A ctl-S sets lower case shift lock. A ctl-A takes you back to upper case. This is not as convenient as the conventional 'ESC' key approach.

Last but not least is the treatment of backgrounds. To do justice to the Aldrichs, I will not attempt to explain all the options. they are really only understood by demonstration. Let us say, that you can print, black letters on any color background, white letters on a colored background, and print letters on top of letters or other th ing s.

In addition to the HIGHER TEXT<br>package itself, one gets an package itself, one gets an absolute magnificant editor to create your own FONTS or modify someone elses. I have used the editor and must say it is amazing. Because Higher Text loads in low memory, a special routine called LOMEM: is provided to move your Applesoft program above the Higher Text program and Graphic Display area: Typically you will start your Applesoft Basic Program at 16384. I admit, that Higher Text uses a fair amountof memory. However if you are pushed, the space from 800 to C00 is also avaiable unless you are using Integer Basic.

HIGHER TEXT may also be used for non textual types of applications. A good example is shown in the Integer Basic demo provided with the<br>package which includes a 'TANK' font package which includes a 'TANK' font in which a army tank with moving tracks travels across the screen. The Tank is built as a Font of Tanks in different positions relative to the first dot of a large letter. The Editor, which allows one to move the created object within the image area with one keystoke makes it easy to do this sort of thing, And,

 $88 - G$ 

full size.

because the letters are directly formed (see above) the tank can move very fast!

Lastly, the Package comes with a good concise manual which leaves little in doubt except perhaps in exactly how backgrounds work. However a little experimentation makes you an expert.

HIGHER TEXT may be purchased through CALL A.P.P.L.E, if you are a member for  $$20$  (Theres a sale on - its usually 22.50) or from Synergistic Software for \$35. Theres nothing better currently on the market.

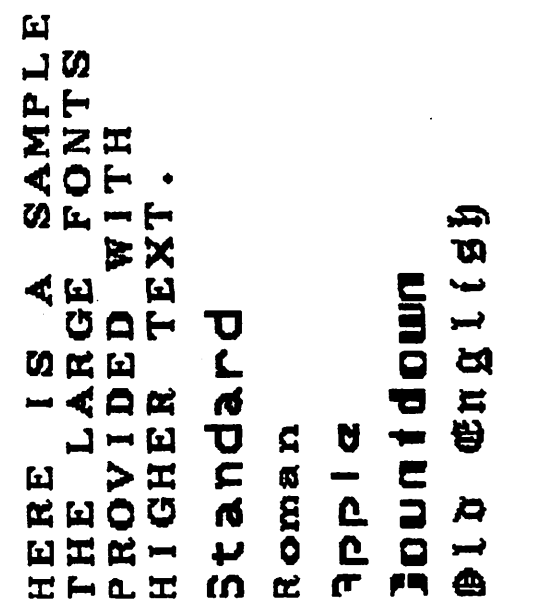

Sideways dump  $\mathcal{L}_{\text{max}}$  and  $\mathcal{L}_{\text{max}}$ Letters are regular upright Higher Text

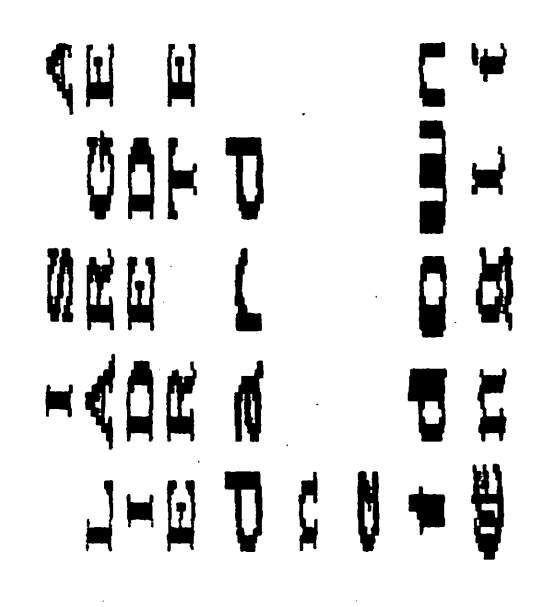

Standard Roman **Apple** Gountdown  $O$ ld  $C$ nglish Standard R oma n **Apple** Gountdown  $f$  if  $\Phi$ **Engli** 

Exampl<sup>o</sup> of Graphics dump with MPI

These examples are all reproduced

Apple Standard Gountdown Roman Old Cnalish

Note this article was<br>printed on a Diablo 1620 at 10 cps, 33 columns of print wide.

The remainder of the newsletter is a mixture of 10 cps and 12 chars per inch using  $35 \text{ coils}$  and  $42 \text{ coils}$ respectively.

#### DAN ON PRINTERS

3 members have bought the Epson MX-80 (\$650) so far. I want to say a little more about that printer and the MPI 88-G.

The MX-80 deserves close scrutiny for several reasons:- 1. It has a 9 wire head but does'nt cost a fortune. 2. It provides a feature not seen on too many other printers. This is the emphasized mode. The<br>printer makes two passes or (3 if wide letters are being used), offsetting the image slightly on the 2nd or 3rd pass. The effect is that of a very bold letter. The reason I think this is a great feature is that it tends to make the dots disappear. The overall<br>effect is one of a typeset is one of a typeset character. Except for the many wire print heads (11 or greater), its the closest thing to letter quality I have seen on a low cost printer. The MPI also has an emphasized mode, but it doe'nt seem to produce quite as bold an effect as the Epson. The Malibu you all saw at our October meeting uses a similar technique. But the Malibu costs over \$20001 3. The Epson is compact. 4. It uses standard paper (up to 3 part)

Incidentily, this writer has no commercial interests in any<br>Aparticular printer manufacturer. I am just trying to report on the facts.

The main disadvantage of the Epson MX-80 is that it currently does<br>not have dot graphics. Their not have dot graphics. model TX-80 does, but thats only a<br>7 wire printer. The MX-80 wire printer. supports what are called block graphics. These are a set of 64 shapes made up out of 3\*3 dot<br>squares. They are not squares. They are not particularly useful to Apple owners. Also, because the block graphics are selected by setting the high order bit in the byte sent to the printer, some fidling with the driver is needed to effectively use same.

Now, the manufacturer does claim that they will make a plug-in P ROM, which will create<br>dot-graphics, available within 3 to 6 months. This may well be true. I must tell you at this point that the manufacturers of the MPI made a similar prediction when the MPI-88-T first came out.<br>Unfortunately, it is not possible to upgrade a MPI 88-T to a G. One diffrence here is that the Epson 88-T graphics option is obtained through a PROM purchase, so maybe Epson can follow through.

Both Epson and MPI are sold locally by a distributor/dealer who claim to have trained repair persons on their staff. That is<br>definitely of importance as definitely of importance printers are electro-mechanical devices subject to wear and tear. The MPI is distributed by Bolig Associates who have demonstrated that they do provide good service. Epson is distributed by Computer Warehouse Inc who claim the above, but, since they are new to Apple products have yet to prove this fact. I do beleive that they are sincere. It should be pointed out that many of the printers we have talked about in the past are not available locally. This includes: Base 2, Emako, etc.

Lots talk about the MPI 88-G. It is a definite improvement over the 88-T. These improvements include:- 1. Graphics capability 2. An  $11*7$  serif style matrix. This does not match the Epson 'emphasized' mode in my opinion, although I am sure there are some of you who will like it better. 3. An emphasized mode, similar to the Epson, but as stated above, not quite as effective. 4. Quick Cancel. An advertised capability which any self respecting printer should have. Apparently the 88-T would print blanks right across the line even if the line was only 1 character long ! 5. The 88G prints in a  $7*7$  matrix and thus lacks the descenders of the Epson 9\*7. Some people don't seem to mind. I do! The graphics is good. The software provided allows two pictures side by side, or pictures to be expanded (and thus distorted deliberately) in either x or y direction.

Both the Epson and MPI offer<br>Bi-Directional printing, which Bi-Directional printing,<br>this writer finds useles writer finds useless for any thing except rough draft listings. None of the printers from the cheapest up to the most expensive Malibu, Diablo, etc can achieve good left margin alignment in Bi-directional mode. However,<br>the MPI does perform its MPI does perform its emphasized mode by overprinting on the return travel. For graphics, forget it!

The Epson and MPI both offer

80 & 132 columns tractor/pressure feed<br>cartridge ribbon (not sure if cartridge ribbon thats an advantage)<br>(3 million chara million characters/cartridge for Epson- 5 million for MPI)

Examples using these printers are  $\blacktriangleleft$  included in this newsletter. this new sletter. Graphics examples are from MPI. Note that the large letters were generated using Higher Text. Examples of MPI and Epson regular and emphasized print are also shown.

MP I regular chars/inch. print  $at$  16.5

"...here , you seer it takes all the running you can do, to keep in the same place. If you want to set somewhere else, you mist run at least twice as fast as that." (The White Queen to Alice, in Through the Lookins-Glass)

Regular MPI print

" - - here , you see, it tak running you can do, to keep :  $\overline{\phantom{A}}$ Place. If you want to set some you must run at least twice

 $i$ 56789: ; <= > ?@ABCDE  $\Box \uparrow = \ulcorner$  absolef

JKLMNOPQRSTUVWXYZC\J^\_`abcdefshiJklmnoP JKLMNOPQRSTUVWXYZ[\]^\_`abcdefshijklmnoP

Example 11\*7 'serif style matrix<J

\* THE NEXT QUESTION ASKED WILL BE N)?' WHEN THE PRINTER SEES A WHITE BLACK DOT. THEREFORE, MANY PICTURES THE PICTURES PROVIDED ON THIS DISKET ONCE A PICTURE IS INVERTED, IT NEED UNLESS THE PICTURE IS RELOADED. YOU WILL NOW BE ASKED WHETHER Y

MPI emphasized print.

:56789: : <=>?@ABCDEFGH<br>J^\_`abcdef

''XYZC\J^\_`abcdefshi Jklnnopqrstuvwxyz{¦}"!" "\*\*rstuvwxyz{!}"!"#\$Z&'( )#+,-./0123456789:; <= >?@ABCDEF

**TAN TEN** 

Mpi 88G screen dump with a HIRES

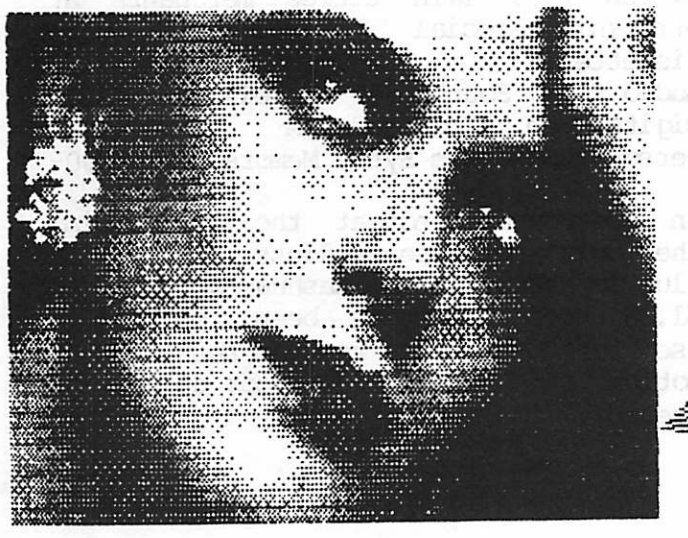

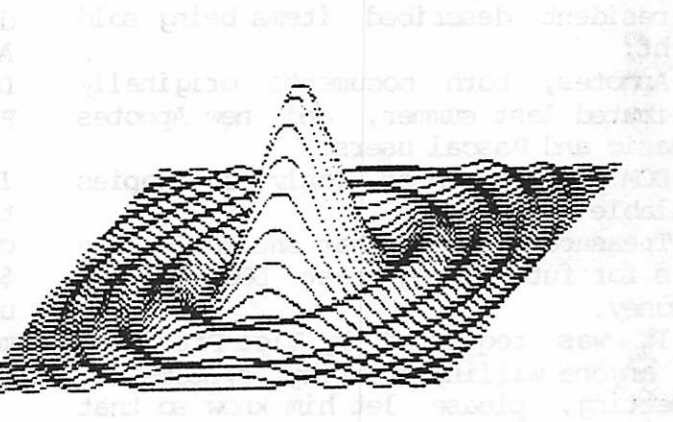

# Epson MX-80 Print

#### 10 CPI Standard

ABCDEFGHIJKLMN0PQRSTUVWXYZABCDEFBHIJKLMN0PQRSTUVWXY2 abcdefghi jklmnopqrstuvwxyzabcdefghi jklmnopqrstuvwxyz 12345678901234567890!#\$%&?()\*=+<>? !#\$%&'()\*=+<>? THIS IS THE NORMAL PRINTING MODE WHICH This is the normal printing mode which<br>■ - i i T.-C T.I.III " - i iT.-XTRHV. THE " - i iTMM B a 1111T i TMM B a 1111T i

This is the standard double printing mode. It is done with double strike.

same technique as used by MPI 88-G for emphasized (previous page)

#### RUN

THIS IS AN EXAMPLE OF THE EMPHASIZED MODE

The printing is more dense than the normal  $9 \times 9$  matrix. ABCDEFGHIJKLMNOPQRSTUVWXYZABCDEFGHIJKLMNOPQRSTUVWXYZ<br>abcdefghi jklmnopqrstuvwxyzabcdefghi jklmnopqrstuvwxyz

THIS 18 THE DOUBLE STRIKE AND EMPHASIZED MODE PUT TOGETHER. This is the double strike and emphasized mode put together. 5 CPI Double Emphasized

THIS IS AN EXAMPLE OF THE DOUBLE WIDE CHARACTERS EMPASIZED ANDDOUBLE STRUCK

#### 8.25 CPI Double Emphasized

ABCDEFGHIJKLMNOPQRSTUVWXYZ abcdef ghi jkl mnopqrstuvwxyz 1234567890:-!#\$%&'()\*=+<>?

16.5 CPI Standard

ABCDEF6HIJKLHN0PQRSTUVHXYZABCDEFBHIJKLHNOPQRSTUVMXYZ abcdefghi jklanopqrstuvwxyzabcdefghijklanopqrstuvwxyz 12345678901234567890!#\$%%'()\*=+<>?!#\$%%'()\*=+<>? This is an example of the condensed type of printing

#### MINUTES of "EC 1980 MEETING

1. Meeting called to order at 7.45pm with approximately 80 persons present.

2. President described items being sold tonight:<br>Appotes, both documents originally

distributed last summer, and new Apnotes for Basic and Pascal users.

DOM for November (only 20 copies avaialable tonight).

3 • Treasurer stated that she would take orders for future and past DOMs but not any money.<br>4. It was

It was requested by Vice-President that anyone willing to bring systems to the meeting, please let him know so that we can plan who has to bring a system to the meeting. If enough volunteers can be found, it probably will only be necessary for a specific individual to bring a system once per year.

5. The President mentioned that there was an IAC election forthcoming for the position of Regional Director. A letter from James E. Hassler

AppleNet

129 Park Avenue, Orchard Valley,

Cheyenne, Wyoming, 82001.

was noted. Hassler is campaigning for the position of regional director. His position of regional director. organization is an Apple user group of Ham They meet on the air every Sunday night at 0100 Zulu (GMT) on 14.329Mhz. His contention is that, by the nature of his operation he has better contact with users in the district!.

6. Chuck Boody introduced Howard Keyser, a noted Apple proponent who has recently moved to the Twin Cities.

Varied technical questions from the floor were directed to anyone who thought they could answer.

The meeting adjourned for the program of the evening which consisted of:-

1. Presentation by 3M corporation to Terry Pinotti who won programming contest.

2. Talk by Harry Weingartner of Dain Bosworth about Apple Stock

#### DISS PURCHASES f~r MEMBERS

Currently 3 Twin Cities merchants are offering special purchase deals<br>district for diskettes.-

Audio Ring, Southdale - Maxell at \$3.25 Digital Den, Maplewood- 3M at \$3.00 Personal Business Syst- Memorex at \$3.00-

In case you were not at the Nov meeting, the bulk purchase of disks made by the club for Verbatim and Nashuas at \$1.00 and \$1.25 repectively has been reserved for use for DOMs. This was the result of a motion and vote on the floor during that meeting.

#### THANK YOUs

We wish to thank Kent Didrickson and Gail Emerson of the 3M corporation for coming to our meeting to present disks to the Winner Terry Pinotti. Terry showed his program which used Bill Budge's graphic /\_ package to make clever animations with the<br>3m logo. Terry also used the Video used the Video. Message package to create text on the screen.

We wish also to thank Harry Weingartner of Dain Bosworth for coming to talk to us about Apple Stock. He noted that Apple had gone public with 5,000,000 shares at \$22.

Thank you to those who broght systems: Dan Buchler Rick Gates et al.

Thank you to Keith Madonna for demonstrating two new games: Dog Fight and Cyber Strike by Sirius Software

Both of these programs employ excellent graphics.

#### DISKS OF the MQN1H (DOM)

We, the Mini'app'les, board again apologize for any inconvenience caused by our inability to deliver sufficient quantity two months in a row. This last time was caused by a technical problem that occured at the last minute just when one of the two sets of reproductions was about to be started. We did manage to make 20 copies (thanks to Peter Giles). Approximately 50 copies of the Nov DOM have now been delivered.

Only one DOM has been distributed to date. That is the November DOM. A listing of programs in same was published in the Nov Newsletter. The next DOM is prepared, and if it is ready in time we will have it at the next meeting plus copies of the November DCM. We plan to make 80+ copies of the new one. Catalcq, etc will be published when available.

#### ADVERTISEMENT

For sale APPLE II p us, 48k, 2 Disk Drive , B+W Monitor, Interface card, IBM Selectric II typewriter, Interface between Apple card and Selectric, Printer Cable. Also Bunker Ramo 32 col printer and interface card. Will sell under list - make offer! To see equipment, call Gene Altstatt 5219 Wayzata Blvd, Suite #232, St Louis Park, Mn, 55416. 545-4459

#### MEMBERSHIP IN MINI'APP'LES

#### Annual dues are \$10

For that you receive newsletter, free copying of user bank at Zim Computer, right to purchase DOMs and other material at low membership prices, right to buy diskettes at<br>Niscount from participating merchants, etc, etc.

#### IAC APNOTES

The latest index for the IAC Apnotes<br>is included in this novelattor included in this new sletter (Dated Dec 6th, 1980). New items included in this index and not<br>previously distributed are being previously distributed are being reproduced and will be sold at next meeting. We also try to have more copies of the Pascal notes that we ran out of at the last meeting.

#### 1981 ADVERTISING RATES

Ad rates for 1981 are as follows:

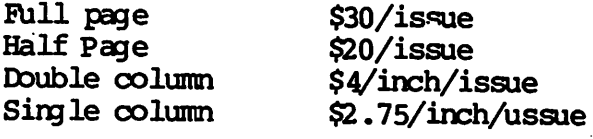

Classified ads for members are free

#### THE BEST OF NSAUG

NSAUG = North Suburban Apple Users Group (Chicago, Illinois)

This issue contains a selection made by C. Boody, D. Buchler and S. K. Johnson of the best articles from the last two years of the Newsletter of NSAUG. All articles are in the Public domain and we thank NSAUG for the opportunity to publish them. We hope that you also will find them interesting. Page  $15 - Page 30$ 

We plan periodically, to provide our members with the opportunity to see the best articles from the many newsletters that we receive on a regular basis. The purpose of our club is to sisseminate information of interest to Apple owners and this is one way we think we can do that. Some clubs pepper their newsletters with extracts from other NLs. We think our method is a little more organized.

cabinet. raciónica de la constanta de la construcción de la capacidad de la construcción de la construcción de la const<br>El Zant, Pages 94-96, Helps you<br>L'ile Cabinet and Ampersort II by Dr. R. INTERFACE AGE -- JANUARY 1981 honi ybbje.<br>pooks sud uem ol nbqsted dsqdets tol<br>cos-soo. Wr. Carpenter reviews a fea<br>Appje-Cart py Chuck Carpenter. Pages **Drogram.** Weather Station by Paulesoft<br>Weather Station by Paul Raymer, Pages .bebulani ai pnitail msaponq ttoesiqqA Apple Nuclear Pages 126-137.<br>Derggren, Pages 126-137, An Christmas Tree by Stephen R. Bergqram<br>Pages 124-125. An Applesoft program<br>Phristmas Tree by Stephen R. Bergqren. one persons encounter mith the Apple. o faqes 92-93.<br>To faqes 92-93. This is an account of Di the different unions of BASIC.<br>Sorensen, and W. Stone. Pages 70-60.<br>Sorensen, and W. Stone. Pages 70-60.<br>Sorensen, and Stone. The Sages 70-60.<br>The different versions of BASIC. rnpsı. Sədəs 24-22.<br>Lus yobis II əldüyün II binz pa paviq 43-46.<br>Apple Pascal by Steve North. Pages CREATIVE CONPUTING -- DECENBER 1980 statement types, and functions.<br>three Si8-327. This is a series of<br>thes Si8-327. This is a series of<br>the second sequence of the series of ibabulani ai is included,<br>high-regolution screen to a Qume<br>high-regolution screen to a Qume<br>high-regolution screen to a Qume<br>higher of the Society of the surflor<br>hold a prime of the service of the surflor<br>higher and phile and phil wbbjeaotf BW2IC,<br>microcomputers, including aix of fitteen<br>looping buy existing in six of fitteen<br>D. Maurer, Panels Eorus A BASIC by W.<br>Louguages Forus A Buy Bah BASIC by W. Eiarcia. Pages 48-68.<br>Electromagnetic Interference by Steve **BYTE -- JANUARY 1981** ================================== LOKHING JHE LUCE2 #IFF DUAR TUDEN

ni pnibsen vqqsd bns eedaiw teed include.<br>Instings of the aschine language<br>prings of two machine language.<br>Course in Basic program antiouroup.<br>The produce of the same of the same of the same of the same of the same of the same of the same of the same of<br>p **\*papn**[Jut Aeyboard into a numeric Key pad.<br>Ab-47, It acts as a Keyboard filter<br>Ab-47, It acts as a Keyboard filter<br>II by Robert A. Pritchett, Pages<br>It beudo-Mumeric Key Pad for the Apple ph rarry WatKins. Pages 42-44.<br>How to Plan For Your Business Computer comparison tables, and a vendor quide.<br>Grand processing programs, We may allow the processing of the processing of the processing of the processing of the processing of the sector of the sector of the sector of the sector of the sector of the sector of the sector of the sector of the sec PERSONAL COMPUTING -- JANUARY 1981 .babulani suituotdue spsupnsi Boering, Pages 71-74, Machine<br>Multiplying on the 6502 by Brooke W. DO2 EXEC Commang.<br>37-40, Ibis is another use for the<br>Library by M. K. McBurney. Pages<br>Creating An Applesoft BASIC Subroutine suq Iutede∟ BV2IC.<br>of life mritten In wscµiue language<br>Li libbetts. Pages 25-30. The game<br>An Apple Flavored Lifesaver by Gregory program listing included.<br>Carlson, Pages 7-9, Applesoft<br>Graphing Rational Punctions by Ron NICRO -- DECENBER 1890 anin'ny tanàna sugadra BV21C. Pages 126-128. A game written in<br>Space Race by Robert N. Hirbernik.  $.701E$ g idt.<br>Bud bon Tujaka. Pages 122-123. Some<br>Bop Pages if you and the Seines. Some<br>Bopple Connections by Rolf A. Beininger the first of a two part series.<br>Hal Chamberlin, Pages 53-58. ...<br>Simulation Of Musical Instruments by Managing the Small System Environment<br>Annaging the Small System Environment KITOBUND HICKOCONLANDINING -- JUNNUNA 1881

 $'1861'$ 

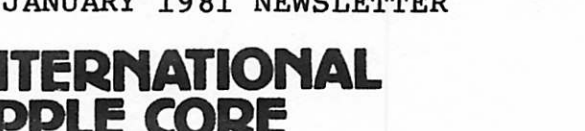

#### NEWS BULLETIN

This is our first issue of the IAC News Bulletin, the purpose of which is to provide to you on a monthly basis everything you ever wanted to know about the IAC but were afraid to ask.

Our format will change in response to feedback from you.

 $=$   $\equiv$  TM

First off, we would like your suggestions for a name - IAC News Bulletin doesn't hack it.

So we hereby announce a name contest to begin as of the date of this issue. The contest entries must be postmarked no later than January 15, 1981. Entries will be judged and the winner selected by the IAC Board. We'll announce the winner and the prize in the February issue.

We have a constitution and bylaws! After considerable time and effort we are officially an organization. Sorry about not Involving more of you - too dif ficult to pull off. However, according to powers provided to you, you may call for changes through special meetings and procedures. Check your copy for further details. Joe Budge, our Secretary, will mail them to you soon.

We also elected Jerry Vitt of Dallas to be Chairman of the Board.

Coming up - a call for nominations for Board Directors. Joe has sent out in formation describing the procedures. Be sure to advise your entire club mem bership. By all means, participate. IAC is here to serve you.

The annual IAC general meeting will be held in Chicago May 2 and 3. More in formation to follow as to time and place.

Now that we are "organized" we can get on to the business of defining more pre cisely what there is in 1t for you to be a member of IAC. Under consideration are such goodies as workshops for small businessmen (doctors, lawyers, bowling alleys, etc.), IAC ABBS through low cost WATS type lines, review of serious works and major hardware, ombudsman services, sponsorship of major projects, professional certification of members, and more. More on that later...

Reminder - renewal memberships will be due March 31, 1981. Your club will be billed. Also we prefer individual membership subscriptions to Apple Orchard. Please accept our apologies for the delay in getting Vol. 1, No. 2 of the Orchard to our subscribers. Yes, we goofed! However, from now on, subscribers are to get first preference, meaning three weeks earlier than either through the club or at the computer stores.

A plea - Val Golding needs your input. It's your journal - remember, your magnum opus gets considerably greater visibility through publication in the Orchard. Try 1t!

Have you heard...?

...Craig Vaughan of Peripherals Unlimited has moved closer to the SOURCE. He now resides in Virginia. His new firm, Microsoftware Systems, has acquired the rights to all Peripherals Unlimited's software, and he can be reached at (703) 385-2944.

...Programma International has been bought out by Hayden Publications. Our Treasurer, Dave Gordon, 1s Vice President and General Manager for Programma. ...Videx has announced a new "keyboard enhancer" which provides upper and lower case display and entry with the standard 40-column APPLE keyboard.

...Novation has announced a new modem interface card for the APPLE. ...The "Smarterm" 80-column cards distributed by Apple are on their way to the

dealers.

... Apple sent a note to all of their Level One Service Centers stating that old disk drives may need some modification to their analog cards to work properly with 16-sector DOS 3.3 and Pascal.

...The IAC Board has awarded a contract to DiLithium Press to print issues No. 4 through 7 of the Apple Orchard. Grawin Publications will do issue No. 3. We thank Grawin for the excellent job they have done on No. 2.

Your IAC disks and APnotes should be coming to you directly from the mail order firm responsible to Joe Budge. We're sure you will agree that the Apnotes are great and we plan to improve the quality and documentation of our disks. Very shortly you will be getting standards notes.

Check the Help Wanted section of your next issue of the Orchard...

About the DOS 3.3 problem. Apple tells us that it was an unfortunate oversight that caused the problem - how many of you have 32K machines? As soon as they heard, they broke records patching the system and had it completed in one week! They do try hard.

Let us know of news, rumors, whatever you would like to share with your counter parts. Comments and feedback should be sent to Bernie Urban, Editor, at the IAC address. Comments may also be passed along to Chairman of the Board Jerry Vitt, who may be reached on his daytime modem (214) 369-0427. We encourage you to pass on this Information to your membership through your newsletter or other wise. Feel free to reproduce anything herein.

December 1, 1980

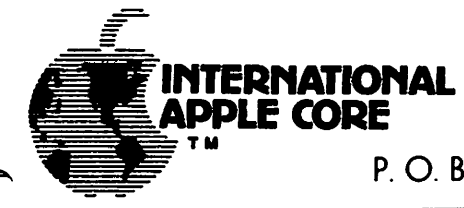

#### MINI'APP'LES JANUARY 1981 NEWSLETTER

# Page 13 APNOTE

P. O. BOX 976, DALY CITY, CALIFORNIA 94017 USA

#### APNOTE INDEX

December 6, 1980

#### A. HARDWARE MODIFICATIONS

- 
- 1. Lower Case Apple<br>2. User Firmware (2 2. User Firmware (2716)<br>4. Adding Colors to Hir
- 4. Adding Colors to Hires<br>6. Five Additional charact
- Five Additional characters from the Keyboard

#### B. BASICS

- 2. Applesoft Hires Routines
- 3. Applesoft Array Eraser<br>4. Applesoft Hires Screen
- 4. Applesoft Hires Screen Function<br>5. Generating Tones in Applesoft
- 5. Generating Tones in Applesoft<br>6. Literal Input Routine
- 6. Literal Input Routine<br>8. Print Using Simulator
- 
- 8. Print Using Simulator<br>9. Converting Integer Ba 9. Converting Integer Basic Programs to Applesoft<br>10. Applesoft Random Numbers
- 10. Applesoft Random Numbers<br>11. Applesoft Out of Memory
- 11. Applesoft Out of Memory<br>12. VTAB and HOME Converter
- VTAB and HOME Converter for Sup-R-Terminal
- C. MACHINE LANGUAGE
	- 3. Apple II Mini Assembler<br>8. Adding Features to LISA
	- 8. Adding Features to LISA<br>9. Putting Programma M/L or
	- 9. Putting Programma M/L onto Disk

#### D. INTERFACING INFORMATION

- 2. Cassette Interface
- 4. DEL Character Killer<br>5. Correction To Sup-R-
- 5. Correction To Sup-R-Terminal Preliminary Manual
- E. PRINTER INTERFACING
	- 3. Serial Handshake Modification with Tabs
	- Tabbing with Apple Peripherals

#### F. DATASHEETS

- 2. Graphics Tablet
- 5. Apple Post<br>6. Silentype
- Silentype Thermal Printer

This application note has been provided by an Apple Computer user. The International Apple Core does not guarantee the accuracy of this in formation in any way and cautions that modifications may void a manufacturer's warranty. "APPLE" is the registered trademark of Apple Com puter, Inc. INTERNATIONAL APPLE CORE is licensed by Apple Computer, Inc. to use certain of the latter's trademarks.

- G. PASCAL
	- 1. Lower Case Patch<br>2. Linefeed
	- 2. Linefeed<br>3. Take 280
	- 3. Take 280
	- 4. Getrem
	- 5. Transfer & Sum 512<br>7. Foreign & Gettext
	-
	- 9. Comm Card Baud Rate Changer
	- 10. Interfacing Foreign Hardware<br>11. Long Integer Fix<br>12. Hires
	-
	-
	- 13. Known Pascal Bugs
	- 16. Pascal Units
	- 17. Pascal Peeks & Pokes

#### H. TEXT AND GRAPHICS INFORMATION

- 1. Text Screen Mapping and Use
- I. LISTS
- J. DOS
	- 1. DOS Demo Programs
	- 2. 3.2.1 Append Fix

# TABLE OF CONTENTS OF NSAUG ARTICLES

Catalog with 181 files by Tim Dave's PEKEs by Dave Selig DOS 3.3 - 1st bug found by Dav Holle DOS Patches by Mark Pump DOS Patches (more of) by Mark Pump<br>File Access by Dave Sheeman Leon's Bell by Leon Alexander LOMEM/HIMEM in Integer BASIC by Mike Reinhart Print Text File in Pascal by Pascal Pete Remote Control for Your Apple by Todd Peterson RF Interference by Dave Alpert Shift Reset Mod by Blake Hobson Title Page Program by Rich Lundeen Vidizzy by Dave Alpert

#### \*\*\*\*\*\*\*\*\*\*\*\*\*\*\*\*\*\*\*  $\blacktriangle$ \* FEATURE ARTICLE \*

#### ∙ x \*\*\*\*\*\*\*\*\*\*\*\*\*\*\*\*\*\*\*

#### **HARK PUHP'S DOS PATCHES**

The following article is presented from notes on the lecture siven by NARK PUMP at last months meetins. We cannot say enoush about how much we appreciate the work Hark has done on this subject. His talk and slide show were certainly one of the highlights of the year for our group.

The ratches listed below are contained in the program that follows the article. Since they are very long and will be tedious to kew in, the club will have the program in the club library iamediately. It will appear on ALL disks in the library that are not already full. Out of town members can send a disk to the club librarian with return postage and will receive the program ASAP. The daring will key it in themselves. No prizes will be awarded to the first person who keys it in without error on the first try!

All ratches except the DOS Performance Patches and the Free Sector patch are to be used with DOS version 3.2 Conly. The performance patch lists the location to be chansed depending on the BOS used. The free sertor patch will work with either version of BOS as is.

#### DOS PERFORMANCE PATCHES

he changes below will allow disk access at speeds faster than normal. While sacrificing only a few seconds to boot BOS. BLOADs, BSAVEs, READs, WRITEs will be considerably faster.

Sets SKEW factor = 2 for fastest file loading.  $*$  BF62:02 DOS 3.2

\* BF66:02 **DOS 3.2.1** 

Faster INIT of track 0 **\* BEAD:30 DOS 3.2** \* BEB1:30 **BOS 3.2.1** 

Faster INIT of tracks \$1 to \$22. **\* BFACIEA EA DOS 3.2** \* BFAEIEA EA DOS 3.2.1

#### **DOS PATCHES**

Show number of free sectors on CATALOG command. Works with either DOS 3.2 or 3.2.1. \* BCBA:A2 OC 20 4A F9 A9 OO 85 40 85 41 A0 C8 18 B9 F2 B3 F0 OE 0A 90 FB 48 E6

40 DO 02 E6 41 68 18 90 FO 88 DO E9 A6 40 A5 41

MINI'APP'LES JANUARY 1981 NEWSLETTER Best of NSAUG

- \* BCE5.20 2F AE
- \* BCE8J60
- \* ADC3t20 BA Br

### DOS ERROR INTERCEPT HOOK FOR INTEGER BASIC

Causes "GOTO 30583" when a BOS error occurs, with error code = PEEK (63). If PEEK (63) = end of data error, then GOTO end of data routine elsewhere in your program.

- \* 03A5J86 3F A9 77 85 CE 85 CF
	- 4C 5E E8
- \* 9B5A!A5 03
- \* 9D66.A5 03

#### BINARY FILE PATCH

Shows address and length of binary file immediately after issuing BLOAD or BRUN command-if HON C is in effect. Works with either FP or INT Basic. WHEN THIS PATCH IS USED, THE INIT COMMAND JILL BE DISABLED.

\* A382J20 00 B6

\* B600t20 7A A4 AD 5E AA 29 40 FO IC AO CI 20 27 B6 AD 73 AA AE 72 AA 20 41 F9 AO CC 20 27 D6 AD 61 AA AE 60 AA 20 41 F9 60 A9 AC 20 ED FD 98 20 ED FD A9 A4 20 ED FD 60

# REMOVE INIT COMMAND

his frees up the page at \$B600 and prevents SLAVE disks from being created from this patched 10S. Used with above patch.

\* A884t09 OE 09 EA

# PARTIAL INIT (DOS 3.2 only)

Hows the partial initialization of a disk. This can be used to try to resurrect a blown disk f Just parts ot DOS are blown\*

- \* BFA3.track f 1 of upper bound to be INITed
- \* BFB8J0O
- \* 3B0G
- 

> INIT program name

- > go to monitor with RESET or CALL-151 \* BFA3J23
- $\cdot$  **x** BFB8:4C
- 
- \* 3B0G

 $\sqrt{2}$ 

#### MINI'APP'LES JANUARY 1981 NEWSLETTER Page 17

Best of NSAUG

#### BINARY HELLO PROGRAN

To run a binary as your HELLO program when you boot up. \* 9E42t34

ELIMINATE PAUSE DURING CATALOG

**\* AE39:EA EA EA** 

# DOS COMMANDS IN IMMEDIATE NODE

Allows direct use of DOS commands from keyboard that are otherwise only accessable from program command.

\* A02i:EA EA EA

#### SUPPRESS SETTING NOMON IOC AT DOS ENTRY

Leaves MON or NOMON set same as prior to RESET<br>\* ?DD7:EA EA EA

ALLOW S(lot), D(rive), Wolume) operands with HON and NOHON

\* A92B: 40 FO 40 FO

ALLOW LOWER CASE IN TEXT FILES

Store lower case letters in TEXT files.

\* A648J29 FF

\* A656T09 00

\*\*\*\*\*\*\*\*\*\*\*\*\*\*\* \* USEFUL STUFF \$ \*\*\*\*\*\*\*\*\*\*\*\*\*\*\*

HEX TO DECIMAL CONVERSION

\* Ctrl E

- t tHI LO (enter high byte-lo byte)
- t E51BG in INTEGER BASIC
- or
- t ED24G in APPLESOFT

number returned is decimal value of number entered

DECIMAL TO HEX CONVERSION

 $>$  CLR<br> $>$  A=decimal number to convert \* 804.805 returns the low byte

and the high byte in that order

CONTINUED ON PAGE 18

HARVEST VOL. 1-NO. F----- PAGE 4

CONTINUING INTEGER BASIC AFTER THE RESOLUTION OF Page 18 RESET WITHOUT AUTOSTART RON

Displays line number where program stopped when a RESET was hit.  $*$  EXE3G

\* E8C8G

FINDING AN INTEGER BASIC PROGRAN LINE IN HEHORY

> LIST line number preceding the one desired \* E2.E3 E6.E7 will return address of line number desired

> LIST AN INTEGER BASIC LINE, GIVEN ITS ADDRESS

t E4JL0 HI (byte of line number address)

\* E063G

TO ABORT A LONG CATALOG LISTING DURING THE PAUSE BY HITTING •ESC"

\* AE39:20 80 B6 \* B680I20 OC FD C9 9B BO 03 4C DO 03 60

> TO ALLOW LENGTH OPERAND TO BE GREATER THAN \$7FFF

Allows saving a binary file that is >32k. \* A964:FF

> TO SHOW DELETED FILES IN ADDITION TO NORMAL FILES ON THE CATALOG

#### \* ABD9JEA EA

Most of these mods are in the program listing on the next page. These POKES will not allow the disk being used to INIT another disk as the program overwrites the page at B600 used for the INIT routines.

Also included in the prosram is the 'WILD CARD' mod that allows you to enter an abbreviation of the filename followed by a - sign whenever a filename is required on a DOS command. For instance RUN THE- will suffice for RUN THE INFINATE NUMBER OF MONKEYS. This can also be used to rename files that have some funny control characters in them. For example, suppose a file called GLUNK appears in your catalog. However, assume there is a control character in the name and you can't run it without knowing the control character and where it is. The solution is to RENAME G-, GLUNK and now it will really be named GLUNK but without the control characters.

If you ever wanted to know what certain keyboard codes were and didn't have a manual for ^ reference nearby, thy the following in the monitor.<br> $*$  N COOO 34:0  $\langle cr \rangle$ 

(noletthere is a blank between the 3410 and the <cr>) Now you can press any key on the keyboard and the appropriate hex keycode will appear on the screen. To abort, press RESET.

Hark wants to thank Dav Holler Jeff Garbers and Scott Glick for their INPUT on this subject.

MINI'APP'LES<br>JANUARY 1981 NEWSLETTER

Best of NSAUG o r B e s t o f N S A U G '  $\mathscr{C}$ 

**Company** 

# **JANUARY 1981 NEWSLETTER**

 $\mathcal{D}(\cdot)$ 

 $\mathbb{R}^3$ 

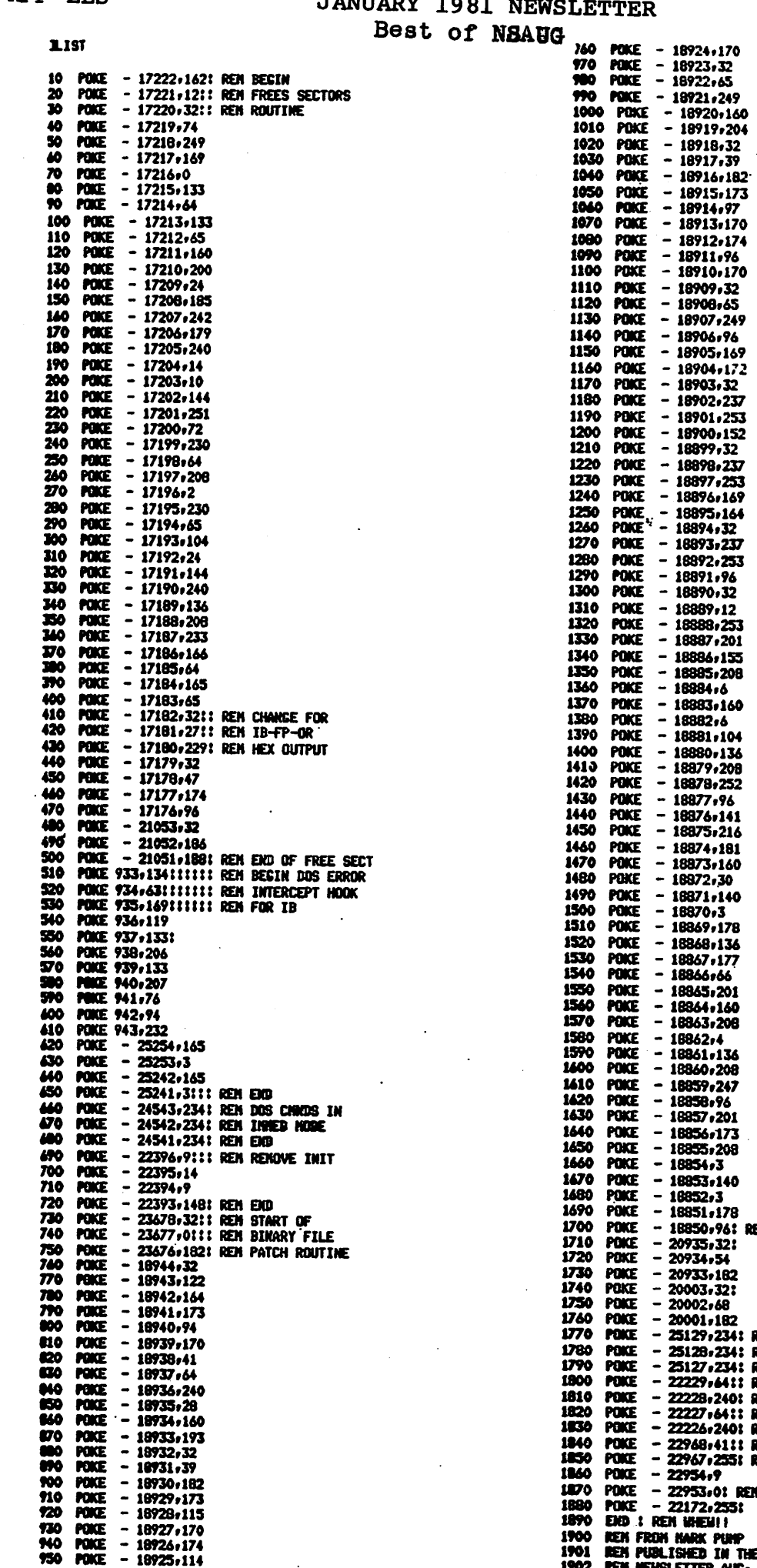

 $\overline{a}$ 

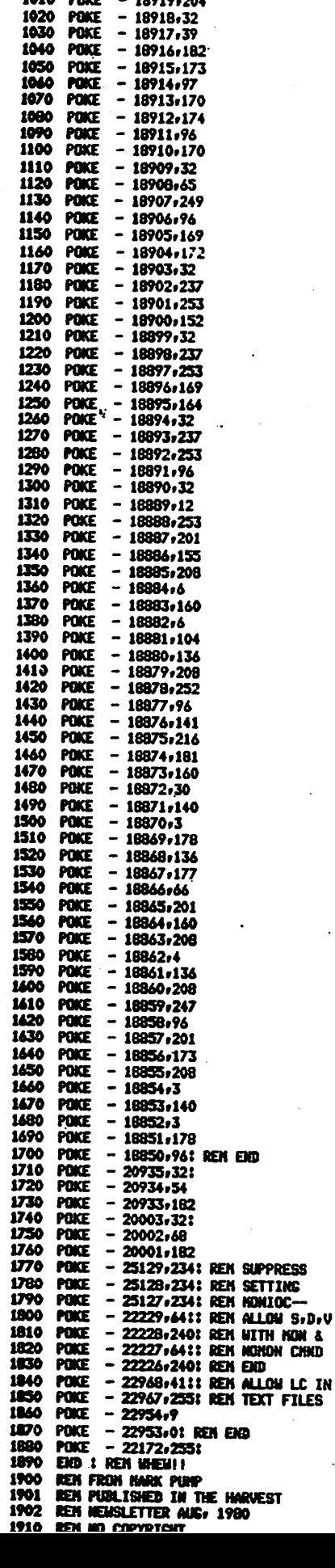

#### NORE PUHPS PATCHES

As a result of the article appearing on these pases last month, club member Mark Pump will be going to Seattle in Novemeber to speak to a meetins: of the APPLE Pusetsound Program Library Exchange users group publishers of CALL APPLE. His article will be the basis for articles in their magazine as well as The International massazine. If this is not an incentive to write for The Harvest, I can't imagine what else there is. (The Editor)

From Narkt

Here are some changes and errata to the DOS patches in the last newsletter.

First of all, all of the patches are applicable to both  $3.2$  as well as  $3.2.1t$ instead of  $3.2$  onlyr as previously indicated.

The partial init procedure is rather cumbersome, so here is a simpler one...

> **SB7F4:4** tBFAStTRK + 1 of the upper bound to be INITED I3E3SS 3D9G

This is much simpler to use, but reewires the old monitor RON with the instruction STEP command.

The patch on page 4 to allow lower case in text files is not necessary and should not be used.

Also, I would like to make the following offer to club members:

I will fix your disk which was renendered unusable by an I/O error in the catalog or some file on the disk, or will replace the 90S\* if that is the problem\* There is CCno charge}} to NSAUG members for this service.

Either see me at the club meeting or send me the following:

- 1. The disk with the problem.
- 2\* A blank disk.
- 3\* A brief description of the probleei encountered (won't boot? I/O error in CATALOG or I/O error in file, etc.

4\* Your name and phone number where I can reach you if I need additional information.

I will return the disk to you at the next meeting unless you provide a S. A. S. E. so I can mail it back to you. If I am unable to fix your disk, I will return both disks to you unchanged. If I succeed in fixing your

disk (current success rate 952)r I will return the fixed disk and keep the blank as a<br>backup - in case you encounter additional in case you encounter additional problems.

««NSAUG NENBERS ONLYr PLEASE»»

#### FROM

### SHIFT RESET MOO TOPSIDE OF KEYBOARD

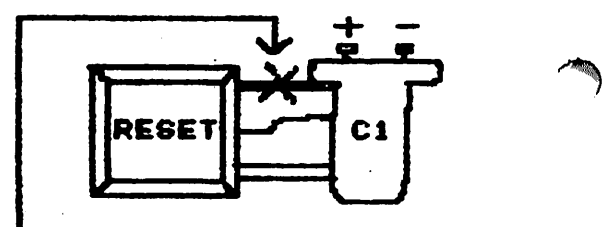

CUT TRACE AT X

# BOTTOMSIDE OF KEYBOARD UPPER LEFT CORNER

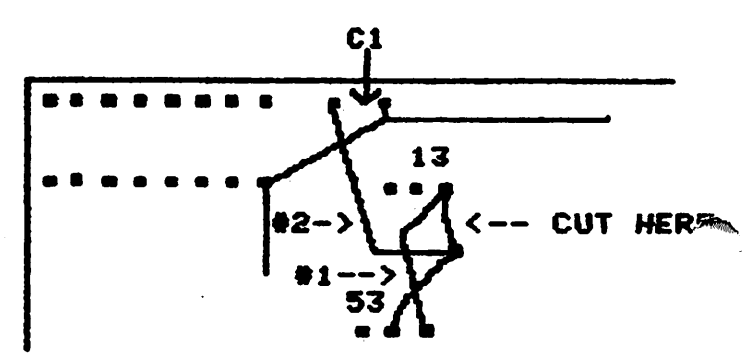

#### MINI'APP'LES JANUARY 1981 NEWSLETTER

Best of NSAUG

Page 21

 $\star$ 

### RF INTERFERENCE HARDWARE

PACKAGE FROM APPLE

The short prosram listed below is copied from Programmers Software Exchange Winter 1980 issue. It is available from them at Box  $199$ , Cabot, Arkansas 72023 for \$1.50. Aiso contained in it are their own review of their own program INSTRUMENT which is an aircraft simulator rrosram and a catalog of their products.

BRUN this program to listen to your cassette player when L.OADing a program\* This way you don't have to remove the cable from the tape recorder.

Dave Alpert

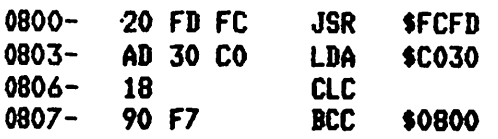

#### FIRST DOS 3.3 DUG FOUND!!!

from Dav (sic) Holle

Whenever  $DOS = 3.3$  is booted up, be it with a PR#6 or at the first time the APPLE is turned on, DOS 3.3 clobbers whatever Basic you misht have loaded into the Language System already. That means a big pain if you freeuently reboot, since you are forced to relaod the Language System Just as freeuently. I found that I can disable this feature with Dan's Disk Utility (which still works on 3.3) like this:

0.9R CC:10 U

... That's all there is to it. If you do this to a master DOS, you will be able to put this mod on other diskettes with the Master Create<br>program. ——Dav

I recently called APPLE repair in Cupertino and reeuested their RF interference repair kit. It seems they will sent out a packase containing items to modify the RF to help eliminate interference. I have not received it as yet, but will report next month on its contents. In the meantime, if you are having<br>trouble, call the friendly folks at trouble\* call the friendly folks at 408-996-1010 and ask for repair. Tell them your problem and they will send you a kit.

Dave Alpert

#### SHIFT RESET HOD

#### by Blake Hobson

Do you have an older type keyboard that does sot have the control-RESET protection? Do you hit RESET when you don't want to? Would you like to prevent the RESET key from being active unless the SHIFT key is also depressed at the same time?

Read on then!

Power off the APPLE. Tear up your warranty (it is probably outdated anyway). Turn your machine over and remove the bottom. Remove the keyboard from the cover of the APPLE.

If you don't know how to do these things without mere explanation, then you should not be making this mod by yourself. Get some help from someone who is experienced at this type of thing.

To the right of the RESET key cut the trace where indicated in diagram below. This may remuire a very small drill as the traces are usually hard to cut with a knife.

Turn the board over placeing it so the upper left corner of the bottom is as shown in the diagram below. Cut the trace below the right point below #13 as shown. Connect the right point below #13 and the right side of #53 where indicated by #1. Connect the left side ef the CI pin with the point Just above the right side of the #53 row- as indicated by the connection marked #2.

That's it. Put it all back together and you have an old APPLE that acts like a new APPLE. You have to hit SHIFT RESET to actually get a RESET.

Dear Dave,

Here's a short program you may want to include in the next-newsletter. It allows you to modify<br>one track on a disk to continue the catalos. one track on a dis<mark>k to cont</mark>inue the catalog. Normally you are restricted to 84 filenames in a :::: rem leave last  $c$ atalog but, after running this program, you can have as many as 1<mark>81 files on the</mark> disk. I ran into this problem while trying to save some spelling lists for a school• the disk was only half full but the directory track (track 17) was full so we kept getting a disk full error.

One must use caution to specify a track that currently is not in use on the disk. Probably it would be best to Just INITilalize a new disk, run this program, then save your files. Of course there are some good Disk Hap programs available that would do the trick as well.

Keep up the good work on the Newsletter.

Sincerely\*

Tim

1LIST

1 REN ROUTINE TO SET UP CATALOG TO HOLD 181 FILENAMES. DISK MUST HAVE ONE TRACK THAT IS ENTIRELY EHPTY. 2 REH BY T. HARTLEY 3268 COACH LANE #2A KENTUQOD, HI 49508 (616) 942-8987 3 REH FEEL FREE TO DISTRIBUTE THIS PROGRAM 100 INPUT "UHICH TRACK DO YOU UA NT TO USE? "FTR 110 gosub 900: reh \*:\*::reh sets up short nachine language PROGRAM 120 CALL 45047! :::: rem reads VTOC 122 POKE 46067 + 4 \* TRrOt POKE  $46068 + 4 * TR<sub>9</sub>0$ : \*;:: REH RESERVES SPECIFIED TRACK IN VTOC 125 CALL 45051: :::: rem resales VTOC 150 POKE 47092,1! POKE 47084r 171 POKE 47085,1:<br>:::: REM GET SET TO READ TRK 17, SECT 1 160 FOR T = 12 TO 1 STEP  $-1$ : :t REM DO SAKE FOR ALL SECT ORS IN EXTRA CATALOG TRACK

- 
- 165 POKE 47084, TR: POKE 47085, T: POKE  $38402.7 - 1$
- 170 CALL 768
	- 180 NEXT T**: REM**
	- 185 POKE 38401,0: POKE 38402,0: POKE 47085,0:
	- - sector with no links (0,0)
- 190 CALL 768
	- 199 END :
		- 900 REN NACHINE LANG. SUBROUTINE
		- 905 FOR K = 768 TO 788: READ A: POKE K,A: NEXT : RETURN
	- 920 DATA 169,0,141,235,183,141, 240,183,169,150,141,241,183, 169,183,160,232,32,181,183,9 6

#### DAVE'S PEEKS or

thinss I learnt while lookins up other things

this little ditty allows you to exit your program or to continue

 $\rightarrow$ 

- 10 PRINT "PRESS 'ESC' TO END"<br>or to return to menu or to return to <mark>menu</mark> 20 PRINT "PRESS SPACE BAR TO CONTINUE"
	- 30 IF PEEK (-16384) = 155 THEN END
	- 40 IF PEEK (-16384) <> 160 THEN GOTO XXX (where XXX is  $p$  lace where  $p$  rogram continues  $\mathcal{V}$ :  $POKE -16368$ , 0

remember that this routine is inserted into your program

when usins ONERR routines in APPLESOFT, the followins will print the error code and the line number the error occurred in.

IF PEEK (222)  $\Leftrightarrow$  5 THEN PRINT D\$; PRINT "ERROR # "; PEEK (222); " IN LINE "; PEEK (218) + PEEK (219) \* 256

when usins an INPUT statement that calls for a single character response, the following line reads the Keyboard INPUT immediately without waiting for a carriage return

10 PRINT "XXX (Y/N)? ";: GET A\$: PRINT AS 20 IF A\$ <> "Y" THEN GOTO YYY where XXX is your auestion and YYY is the line # you want to GOTO

JANUARY 1981 NEWSLETTER

Best of NSAUG

VOL. 2, NO. 1 SEPTEMBER 1980

THE HARVEST

#### \*\*\*\*\*\*\*\*\*\*\*\*\*\*\*\* \* \* \* FEATURE ARTICLE t \* . \* \*\*\*\*\*\*\*\*\*\*\*\*\*\*\*<mark>\*\*</mark> FILE ACCESS

#### Dave Sherman

One of the better reasons for having a disk system is the use of text files. They let you store and recall data for a program with greater speed and efficiency than any other previously available system. mainly a cassette recorder. The problem is how to use them in the most efficient manner.

The most basic type of text file is the sequential text file. A program saved on disk, for example, is a sequential file; all of the bytes which represent the program are sequentially<br>saved so that they may be recalled at a later time and thus reload the program. A sequential Next file, then, is sequential pieces of data written out as the file one after another. A

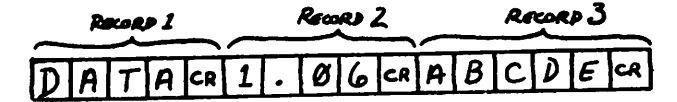

where each box is a character position in the text file. Remember: a carriage return (cr) is a<br>Also have result in the fact of the fact the fact description is a contract that a stand the c**haracter in it's own risht; pressins 'return' from the Keyboard does not Just signal the** computer? it sends a character which the computer interprets as a control code that it has to do something about. Carriage returns are said to 'delimit' data in a text file, Just as the eugtes in a PRINT statement delimits what's suppossed to be printed. Text file data, whether a string or a number, is stored as a sequence of "ASCII" characters (pp. 138-139 in the Applesoft manual). For instance, the string "ABCDE" takes up five characters while the number 11.265 takes up six (the period takes up a character• Just as on the screen when printed). In a sequential text file, the data between the carriage returns (including the trailing carriage return) is called a 'record'.

The other twee of text file is a random access text file. This is almost exactly the same as a sequential text file with one important difference: all records are the same length, carriage return or NO carriage return. What this means is that DOS can easily calculate the exact location in the file of a particular entry given its number. This ability to reach in anywhere im the file and pull out any entry without the need to read any of the preceding entries is why it's called random access. Every time a random access is opened you must specify a length parameter (rLxx)r because BOS doesn't store this information anywhere. As far as DOS is conceraed, all text files look alike. The previous example in a random access file of length seven would look like this:

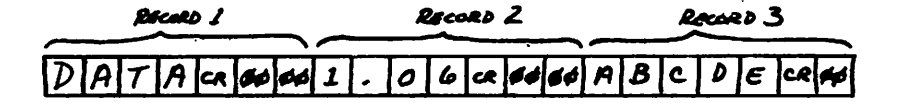

Page 23

MINI'APP'LES JANUARY 1981 NEWSLETTER Best of-NSAUG Page 24 In order to make all records the samee length, BOS pads them all with ASCII 00's, which means you can not use a random access text file as a seouential text file (ASCII 00 is the DOS end-of-file character, so you get an OUT OF DATA error if you try). A random access text file is therefore not as 'efficiency' as a sequential text file because it wastes characters.

Both types of text files are eeually important because each one has different uses. A seeuential text file should be used when the data is a list of some sort that does not need to be accessed randomly and could use the greatest possible storage density, such as a list of answers to test questions. Also, if the file is small enough, it can be loaded entirely into memory as, say, a string array and do all random access within this array; this has the advantage of speed at the expense of size. Random access text files, on the other hand, should be used where random access of records is of prime importance; i.e. in an interactive file such as for sorting or searching. Using a random access file is the exact opposite of loading an entire file into memory; the advantage of size at the expense of speed.

In deciding which type of file to use for your particular application, sometimes it is best to write your program and base all disk access on a set of low-level subroutines and dedicate certain variables for passing data for disk accesses. For instance, you could use a string variable for all data (numeric or string) to be written, a variable for record number, etc., and use them consistently throughout the program. Then, when the programm is written, look at all of the file access and handling and THEN decide which type of file to use. This approach has the advantage that you can keep a library of disk file handling routines and save yourself the effort of re-writing the routines each time. (Subroutine Sam wrote on a similar theme a feu issues ago. Ed.)

Another thing to think about when working with files is the actual structure of the file itself. For instance, saw you wanted to keep a file of people and file them with their name, rank and serial number. So you open a random access file of length 10 and say that every fourth record is name? the record right after that is rank and so on.

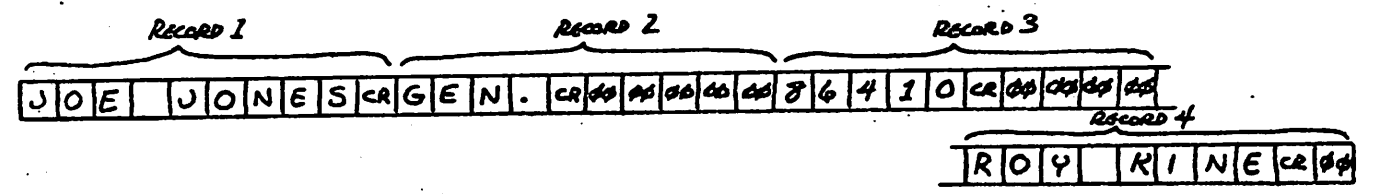

felt wait one minute. What if the person's name is CHRISTOPHER JONES? His name is going to get truncated and there would be no way to tell hie from CHRISTOPHER MCELROY? either (actually? CHRISTOPHER JONES would get saved, but the next record would over write R JONES(cr) with.his rank, and his name would end up CHRISTOPHER LT. with a rank of 1ST LT.) The solution to that is simple. Just increase the record length to 20 and get;

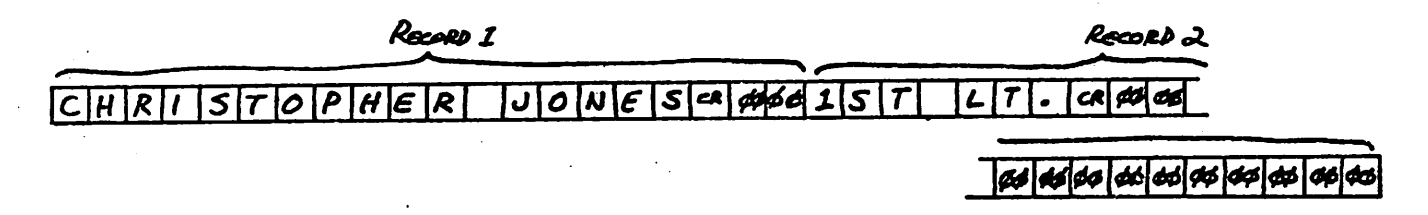

But now there are 10-20 bytes (characters) being wasted with each entry? which is going to be costly later. Besides, using more than one record per entry is really defeating the purpose of the random access file; that is, an easy way to reference each entry by number. What we really want is to have three 'fields' within each record-sort of a mini text file within a text file. Think of it as a two dimensional array?

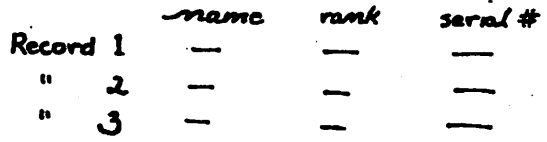

CONTINUED ON PAGE 2 5

MINI'APP'LES

stretched out into a one dimensional array?

Record 1  $R$ a $\alpha$ rd $\lambda$ \*> ^~ rank s\*rm/# mama mame

To top it off? we separate the individual fields in each record by carriage returns (we could use amy delimiting character that was not valid data, but using carriage returns allows us to  $\bullet$  ar write each field with a simple INPUT or PRINT statement, i.e.

100 PRINT NANE: PRINT RANK! PRINT SERNUH

and

200 INPUT NANE: INPUT RANK: INPUT SERNUH where SERNUM is serial number.

As you can see? we need to decide a record length that will hold the longest name plus the longest rank plus the longest serial number, say 45) and thus saving 15 or so bytes per entry over using random access files for each individual entry one at a time.

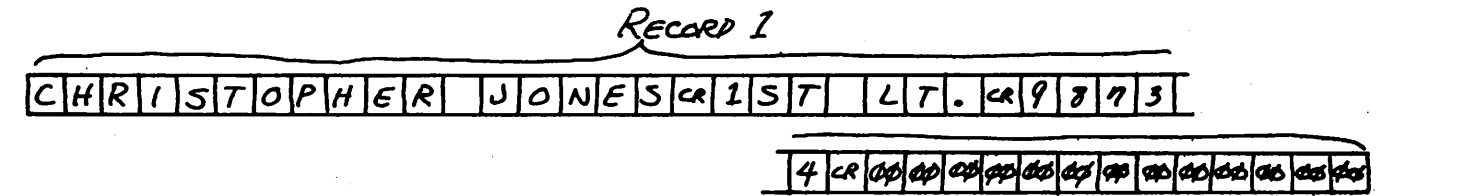

Text files are not really as masical or complicated as they might seem at first glance. All the commands and new ideas that go with them are merely intimadating if you've never seen them before. However, the best way to learn about text files is by trying and testing what you have learned? because personal style and experience is Just as important as knowing all of the commands and what they do. Remember, it is better to be able to do a great Job with imperfect technique because it is the former that gets the Job done.

VIDIZZY

Greg Robbins (spelled with one B and not related to our Hike Robins) of Piedmont? Ca. sent this as 3 letter to Personal Computing magazine and it appeared in their February 1980 issue. After running this program, Just trace over the POKE statement and hit RETURN. How about some one to tell us why it does this!!

Dave Alper

#### 1LIST

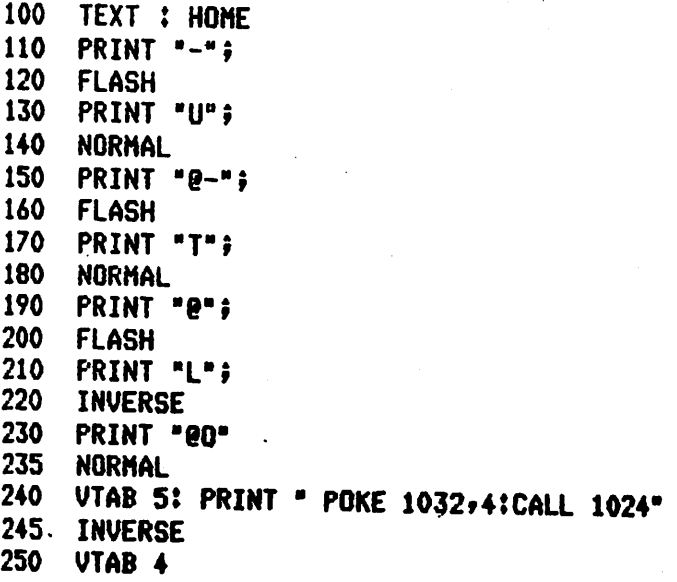

#### LEON'S BELL

Leon Alexander as told by The Editor

Leon save me a program to demonstrate a form of PRINT USING he had applied to a specific use. When I ran the program, each time I hit a key, the bell sounded. Upon examination I found this nifty little machine program that toggles the bell upon an INPUT or GET statement.

The program starts at \$302(770) end uses 1301(769) to store a number used for the duration of the bell when a tone is activated. The binary program is loaded cither from the prompt line or from BASIC and then a CALL 770 after either the GET or INPUT statement will cause the tone. In using the GET statement? the tone is activated with each keystroke. While using an INPUT statement, the tone is sounded after hitting the c/r.

Thanks Leon. Now where are the other goodies like this the rest of you are hiding? It's stuff like this that make life easier and more interesting for all of us.

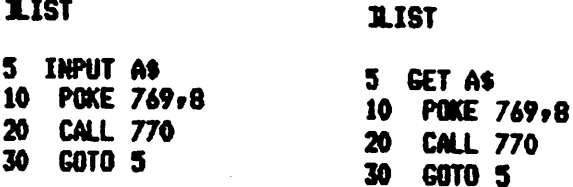

\*302.316

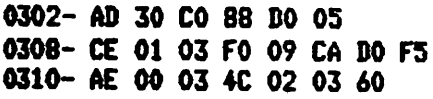

#### \*302L

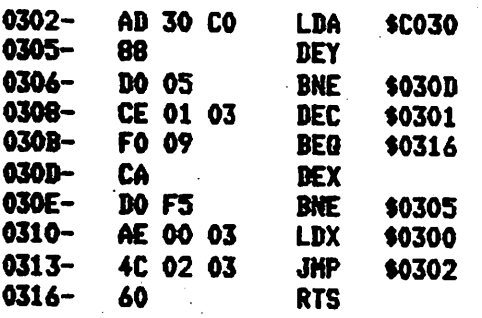

### ADDING LOMEM OR HIMEM TO AN INTEGER BASIC PROGRAM

by Mike Reinhart H & R Engineering Co.

- Step A: enter into your program  $0$  REM ---  $($ --- is 3 blanks)
- Step B: enter monitor( via reset or call -151 ) type cb ca(cr )

Ster C: type the two numbers returned, a period and add eight (hex) to the first number and type that and a c/r example: 00CB-95 00CA-F8

type 95F8.95FF

- Step D: 95F8-08 00 00 5D A0 A0 A0 01 is shown on the screen
- Step E: type in the following 95F8:08 00 00 11 A0 00 10 01

What happens is this. The hex number 5D in step D is the REM token. The AOs that follow are the spaces. The 01 identifies the end of the program line. Uhen we change the 5D to an 11, we change the<br>REM to a LOMEM (10 would change it to a  $HIMEM$ ). The 00 and 01 that follow sets infinite to and of that rollow sets LOMEM to 4096 which is HEX 1000. Note that the 00 Preceeds the 10 since we enter numbers low order bit first followed by the high order bit. This will Protect HIRES Graphics subroutines entered as machine language Programs (usually stored around 800 hex) from beins clobbered by Inteser Basic variables.

# er em els els rou els els ban 1 is em les ins els els es en els els en els els em els els en em ma am em en el

#### THE FORTRANS ARE COMINGi THE FORTRANS ARE COMING!

Heard recently from usually reliab sources that APPLE will begin selli during the third quarter of this year. The cost will be around \$200.

/\*^s

MINI'APP'LES

937 Timber Lane Lake Forest, Il 60045

JANUARY 1981 NEWSLETTER<br>Todd C. Peterson<br>277 Tiphen i.pp.

If you have only a few household electronic items, you will be able to "put together" a hardware "limited" remote control device for your Apple. Perhaps a few things need explaiing: I said "rut together" because no actual construction is resuired for this little device, and "limited" because it offers toggle ON-QFF capabilities (almost) exclusively.

To construct this hardware interface to the Apple? no circuitry need be designed or built — in fact, you don't even have to open the cover. This is because the cassette input port of the Apple is utilized.

If you're lucky, as I was, you'll have the neccessary items for this interface. They are simply:

> A CB Radio (Reciever Only Needed) Jumper Cable (CB <--> Apple) One Cheap (Radio Shack) walkie-Talkie

The CB is anything that recieves the same freeuency you walkie-talkie is transmitting on (usually channel 14 -- look on the back). The Jumper cable connects the external speaker plus on the CB with the CASSETTE IN plug on the Apple.

Through experimentation it was discovered that with the CB seuelch set almost to maximum? the recorded input on the Cassette port would register a constant input level (1 or 0) regardless of input to the CB. Whenever the transmit button on the walkie-talkie was depressed, the iput level would switch states. From this observation, the control program (Listing 1) was<br>developed. The user-interface to this routine comes at FUNC (line 1490). In the listing, the user program simply rang a bell, but a JSR to another machine language program would work.

The interface to BASIC is very simple also. It will only work with Integer BASIC and an example is included in Listing 2. Put a RTS at FUNC and then follow the example. Note that the program can have a counter to do different things each time the program is triggered.

The demo machine language as written will continue to monitor the input until a key on the Apple keyboard is pushed, followed by a toggle from the CB. You can change these termination conditions by altering the last few lines of the routine.

Nw specialized software development Learn is currently working on some specific applications for this remote control. If any READERS can beat them to it. I'd like to hear about it.

1000 CASSIN .EQ \$C060 J CASSETTE INPUT PORT 1010 COUT .EQ \$FBED JHONITOR CHAR OUTPUT<br>1020 BELL .EQ \$FF3A :HONITOR RELI 1020 BELL .EQ \$FF3A \$MONITOR BELL<br>1030 WAIT .EQ \$FCAB \$MONITOR DELAY 1030 WAIT .EQ SFCA8 SMONITOR DELAY ROUTINE<br>1040 KBD .EQ SCOOO SKEYROARD INPUT TRUE I 1040 KBD .EQ \$COOO FKEYBOARD INPUT TRUE IF >\$7F<br>1050 STRB .EQ \$CO10 FKBD STROBE NUST HIT AFTER K 1050 STRB .EQ SCO 10 JKBD STROBE NUST HIT AFTER KBD READ 1060 .OR \$0000 1070 \* PROGRAN REMOTE (INPUT,OUTPUT);<br>10800- 20 31 08 1080 ORG JSR READ : GET DATA IN CARRY BIT<br>10803- 90 16 1090 · BCC SET 0803- 90 16<br>0905- A2 00 1100 CLR LDX #\$00 0807- 20 31 08 1110 JSR READ 1120 CHECK1<br>1130 BCC DRS 080A- 90 F4 1130 BCC<br>080C- E8 1140 INX 080C- E8

MINI'APP'LES

 $\mathcal{L}_{\mathcal{A}}$ 

 $\mathcal{L}^{\text{max}}_{\text{max}}$  and  $\mathcal{L}^{\text{max}}_{\text{max}}$ 

JANUARY 1981 NEWSLETTER

Page 28

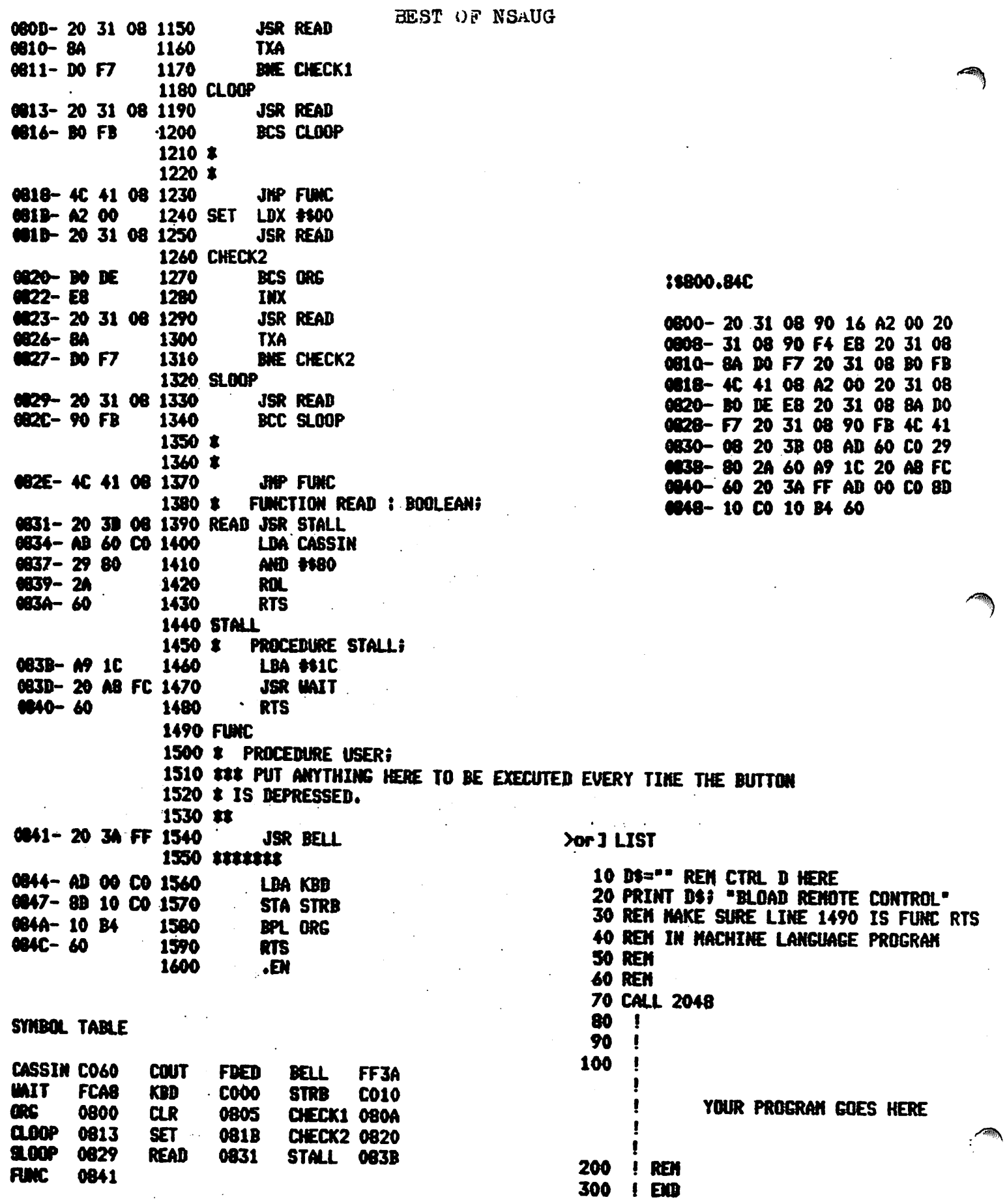

 $\sim$ 

 $\mathcal{C}^{\mathcal{C}^{\mathcal{C}}}_{\mathcal{C}^{\mathcal{C}}}$ 

#### JANUARY 1981 NEWSLETTER

Best of NSAUG

#### TITLE PAGE PROGRAM

Rich Lundeen submits this nice prosram to start off your programs with a title pase that will set their attention!

#### ILIST

```
10
20
REM
TITLE PAGE ROUTINE
30
REM
WITH ASTERISK BELLS
40 REM *****************
50 TEXT : HOME
    REM *****************
60 A$ = "*": REM
70 B$ = "
75 REM
24 BLANKS HERE
30 T$ =
YOUR TITLE GOES HERE"
90 REM
LIMIT TITLE TO 24 CHARACTERS
                 CTRL G HERE
130
FOR XI = 33 TO 8 STEP - 1
140
150
160
170
180
190
200
210
220
230
240
250
270
280
290
300
320
330
340
350
360
370
380
390
400
REM BY R. A. LUNDEEN (3-1980)
    VTAB 7: PRINT TAB( XI)A$
    VTAB 14: PRINT TAB( XI)A$
    NEXT XI
    FOR Y = 8 TO 13
    VTAB Y: PRINT TAB( 33 )A*
    VTAB Y: PRINT TAB( 8)A*
    NEXT Y
    INVERSE
    POKE 32?8: POKE 33?25
    POKE 34,7: POKE 35,14
    VTAB S
    FOR X = 1 TO 6: PRINT B$: NEXT X
    VTAB 10
    HTAB INT (12 - ( LEN (T$) / 2))
    PRINT T$
    REM ROUTINE TO HOLD SCREEN
    NORMAL : POKE 32,0: POKE 33,40: POKE 34,20: POKE 35,23
    VTAB 23: PRINT TAB( 22)"PRESS SPACE BAR"?: GET Q$
    POKE 34?0: REM NORMAL SCREEN
    REM
    REM START YOUR PROGRAM
    REM HERE
    END
    REM
```
#### SINGING FINGERS

#### \*300. 346

Jhis program appeared on the pages of the Cider Press and on their 'Best of Cider Press diskette'. It starts at 768 (\$300) and is 70 (46) bytes long. It can be loaded and CALLed from basic or simply BRUN.

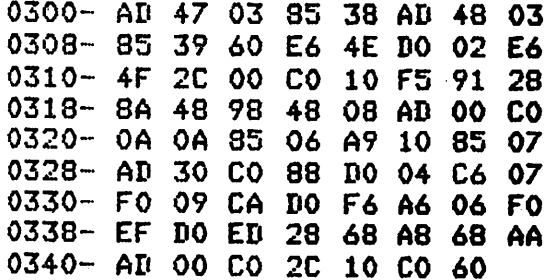

### MINI^APP^LES JANUARY 1981 NEWSLETTER Page 30 Best of NSAUG NEED TO GET A TEXT FILE TO A PRINTER IN PASCAL?

Here is a starter program that is easily modifoed to print as many copies as you need. As listed? the prosram is set up for a 66 line page. Uith a little ' change here and there, you can easily Justify your right margins, break a long file for margins at the top and bottom of each page and number the pages.

#### PROGRAM PRINTAPAGE?

- (\* TAKE A TEXT FILE AND PUT IT TO THE PRINTER IN LETTER FORM FOR A SPECIFIED NUMBER OF PRINTOUTS... \*)
- VAR I,J,K,L : INTEGER; (\* COUNTERS \*)<br>ANS,QUES : STRINGEROJ; : STRINGE 80 J; FID1?FID2 : TEXT? (\* FILE VAR \*)

#### BEGIN

```
URITELN(CHRC12));
   GOTOXY(0,12);
   URITELNC'TAKE A FILE TO PRINTER' );
   URITELNC<sup>(1</sup>);
   NRITEUK 'NAME THE FILE: ')?
   URITELN('(I.E. DISKNAHE:FILENAHE)');
   READLIK ANS );
   ANS := CONCAT (ANS?'.TEXT')? (* -NUST- BE A TEXT FILE *)
   URITELN( CHR(12));
   GOTOXY(0,12);
  WRITE('HOW MANY COPIES? ' ) FREADLIN(L) F
  GOTOXY(0,12);
  HRITE('ARE LINES SET TO 80 COLUMNS? (YES/ND)'); (* PAGE WIDTH CHECK * )READLIK QUES);<br>IF QUES <> 'YES' THEN EXIT (PROGRAM);
  URITELN(CHR(12));
  GOTOXY(0,12);
  URITELIN' 'TURN ON THE PRINTER--->' ); READLIN( QUES );
  URITELN(CHR(12));
  remrite(Fidi?'printer:' )?
  FOR K := 1 to L DO
    BEGIN
       GOTOXY(0,12);
       HRITELNCTHE COUNT IS! '?L-K+i:3)i
       RESET(FIB2?ANS)?
       I:= 1;WILE NOT E0F(FID2) DO
         BEGIN
           REABLIN FID2, QUES) i
           I:= I + 1;WRITELNG FID1, GUES);
           IF I>= 66 THEN I:= 1;
         END!
       FOR I := 66-1 DONNTO 0 DO
         BEGIN
         WRITELNCFID1,'' );<br>END;
      CLOSE (FID2,LOCK)f
    END?
WRITELNK CHR(12));<br>ENB.
```
#### PASCAL PETE

MINI'APP'LES JANUARY 1981 NEWSLETTER Page 31

MINI<sup>'</sup>APP'LES SURVEY

N A M E ^ - D A T E / / last first m  $\mathbb{R}^2$ PHONE ( ) 1-2 Do you own or have regular access to an APPLE II? (A2) YES (\*\*) NO 3. Computer type? (-) STANDARD APPLE II (+) APPLE PLUS 4-5. Memory size? (16) 16K (32) 32K (48) 48K 6-7. Storage media? (\*T) TAPE (\*D) DISK (DD) DUAL DISK 8. Monitor type? (C) COLOR TV (B) B&W TV (V) VIDEO MONITOR 9. Language cards? (L) LANGUAGE CARD (A) APPLESOFT ROM (I) INTEGER ROM ADDITIONAL EQUIPMENT (circle all that apply) 10. (M) MODEM 11. (P) PRINTER 12. (G) GRAPHICS TABLET 13. (E) 80 COLUMN BOARD 14. (K) CLOCK CARD 15. (S) MUSIC OR SOUND BOARD 16. (X) 16K EXPANSION CARD TO 64K 17. (Z) Z-80 CARD 18. (R) ROM+ 19. (Q) PA#1 INTERESTS (circle all that apply) 20. (H) HAM 21. (B) BUSINESS 22. (E) EDUCATION 23. (F) HOME FINANCE 24. (G) GAMES 25. (W) WORD PROCESSING PLEASE RATE YOURSELF IN PROGRAMING ABILITY IN THE FOLLOWING LANGUAGES. ( 0=none to 9=expert) 26. Assembly  $(0)$   $(1)$   $(2)$   $(3)$   $(4)$   $(5)$   $(6)$   $(7)$   $(8)$   $(9)$ 27. Integer Basic (0) (1) (2) (3) (4) (5) (6) (7) (8) (9) 28. Applesoft Basic (0) (1) (2) (3) (4) (5) (6) (7) (8) (9) 29. Pascal  $(0)$   $(1)$   $(2)$   $(3)$   $(4)$   $(5)$   $(6)$   $(7)$   $(8)$   $(9)$ 30. Fortran  $(0)$   $(1)$   $(2)$   $(3)$   $(4)$   $(5)$   $(6)$   $(7)$   $(8)$   $(9)$ 

THANK YOU FOR YOUR HELP

 $\curvearrowleft$ 

#### PASCAL SPECIAL INTEREST GROUP

Regular meetings will be held on the 1st Wednesday of ecah month, also at the Minnesota Federal Building in Hopkins. Next Meeting of that group will be

Wednesday, Feb 4th, 1981

Repeat, this is the PASCAL SPECIAL INTEREST GROUP. However all are wellcome, and in fact are encouraged<br>to attend if you are at all attend if you are at all interested in Pascal.

#### FEBRUARY MEETING

WEDNESDAY , Feb 20th, 1981 Minnesota Federal & Savings Hopkins

APPLE ] I [ DEMO.

#### MINI'APP'LES SURVEY

If you did'nt make it to the Dec meeting, we request that you fill in the survey in this issue and return<br>to Steve Johnson. Steve Johnson.

> 60 53 Wentworth, Minneapolis,

Minnesota, 55419 . The survey will allow us to make more intelligent decisions in selecting programs for meetings, material for new sletters, etc.

#### MEMBERSHIP CARDS

Members should be aware that 1981 Mini'app'les Membership cards will be mailed out this month to paid up members.

MINI'APP'LES 13 516 Grand Avenue South, Burnsville Minnesota, 55337.

Bulk Rate U.S. Postage PAID Hopkins, MN Permit 631